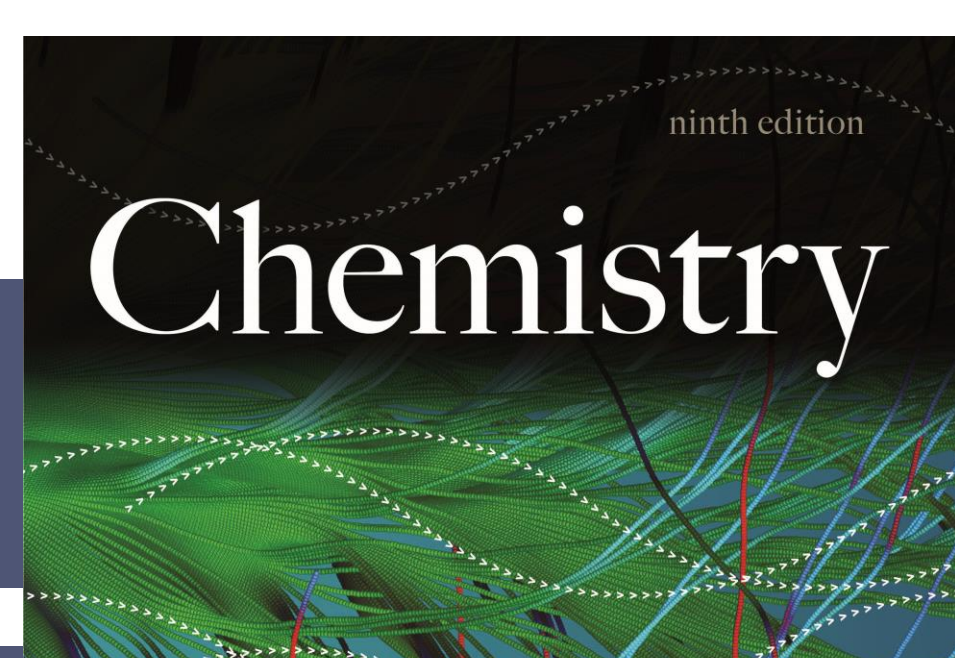

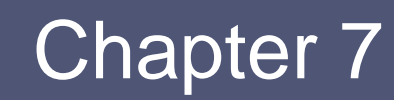

*Atomic Structure and Periodicity*

Copyright ©2017 Cengage Learning. All Rights Reserved.

Zumdahl

Zumdahl

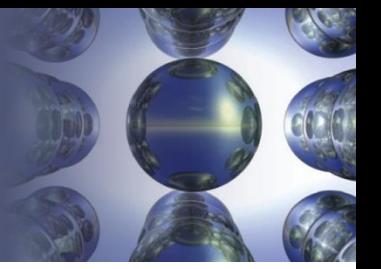

#### Relationship between Wavelength and Frequency

- *λ -* Wavelength in meters
- *ν* Frequency in cycles per second
- $\blacksquare$  *c* Speed of light (2.9979  $\times$  10<sup>8</sup> m/s)

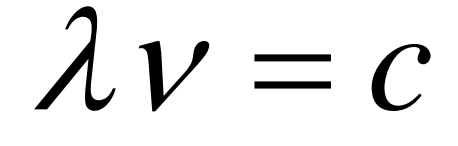

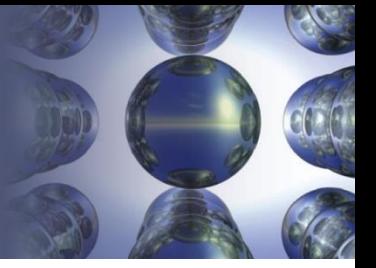

## **Figure 7.2** - Classification of Electromagnetic Radiation

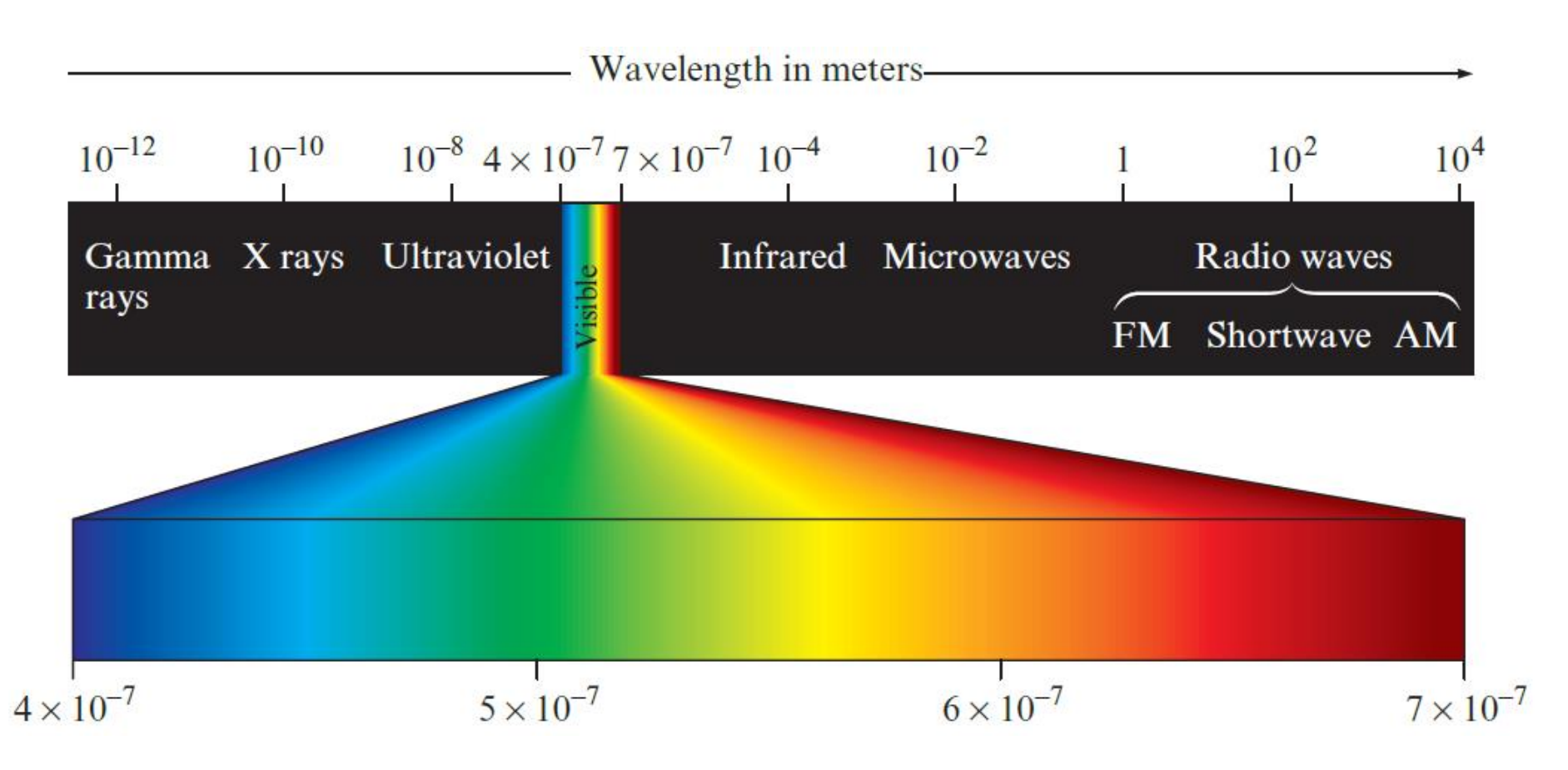

Copyright ©2017 Cengage Learning. All Rights Reserved. Copyright © Cengage Learning. All rights reserved 3

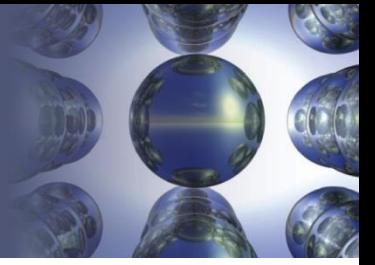

**Write question and answer in your notes, compare with partner**

- The brilliant red colors seen in fireworks are due to the emission of light with wavelengths around 650 nm when strontium salts are heated
	- Calculate the frequency of red light of wavelength  $6.50 \times 10^2$  nm

Section 7.1 *Electromagnetic Radiation*

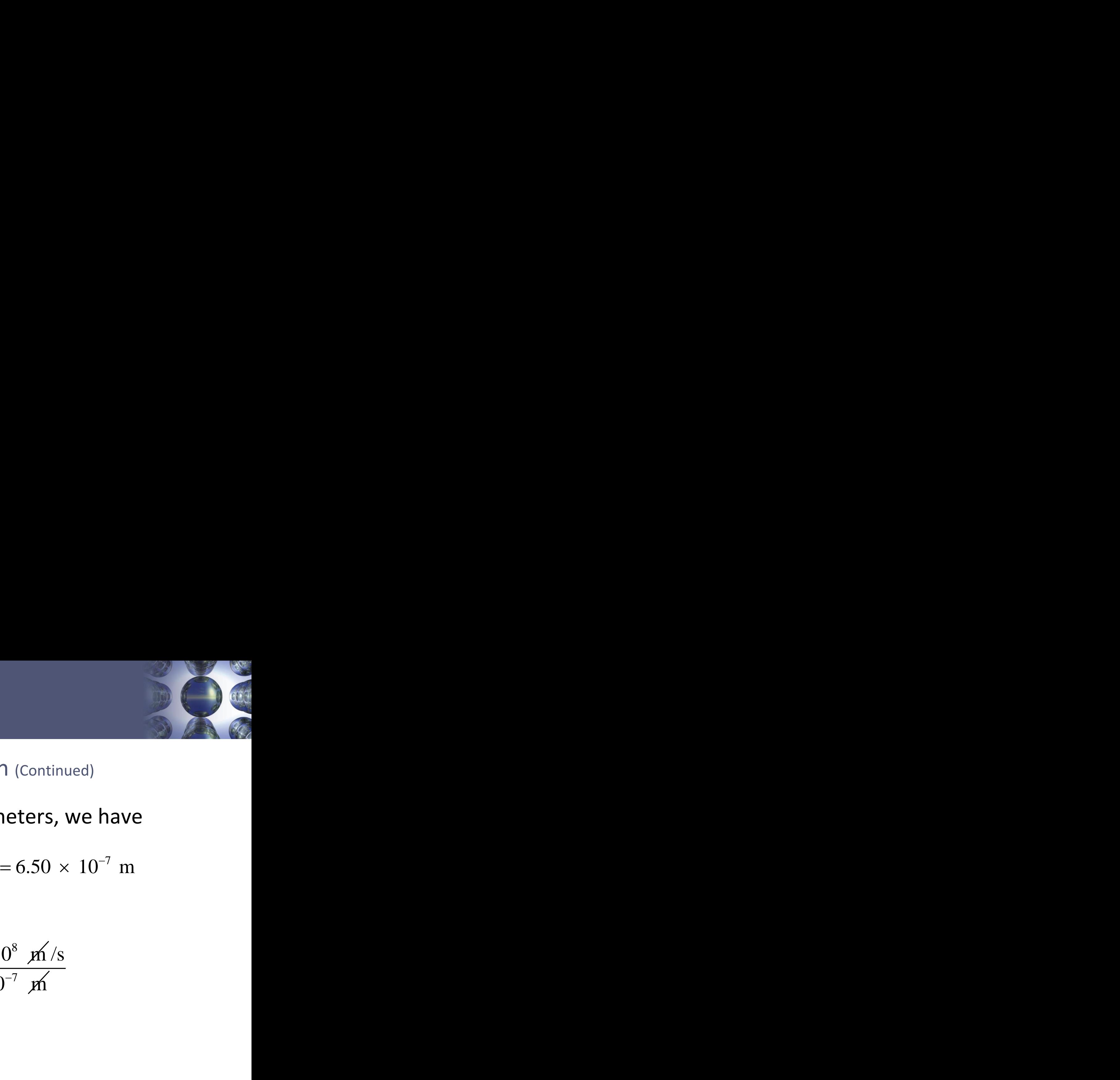

Interactive Example 7.1 - Solution (Continued)

■ Changing the wavelength to meters, we have

$$
6.50 \times 10^2
$$
  $\mu \text{m} \times \frac{1 \text{ m}}{10^9 \text{ m}} = 6.50 \times 10^{-7} \text{ m}$ 

■ And

1  
\ngnetic Radiation  
\ne Example 7.1 - Solution (continued)  
\nging the wavelength to meters, we have  
\n
$$
6.50 \times 10^2
$$
 pm $\times \frac{1 \text{ m}}{10^9 \text{ pm}} = 6.50 \times 10^{-7} \text{ m}$   
\n
$$
v = \frac{c}{\lambda} = \frac{2.9979 \times 10^8 \text{ m/s}}{6.50 \times 10^{-7} \text{ m}}
$$
\n
$$
= 4.61 \times 10^{14} \text{ s}^{-1}
$$
\n
$$
= 4.61 \times 10^{14} \text{ Hz}
$$
\nCopy right QQQ17 Cengage Learning. All Rights Research.

![](_page_5_Picture_1.jpeg)

Max Planck

 Change in energy (Δ*E*) can be represented as follows:

# $\Delta E = nhv$

- *n* Integer
- *h* Planck's constant
- *ν* Frequency of electromagnetic radiation absorbed or emitted

![](_page_6_Picture_1.jpeg)

**Write question and answer in your notes, compare with partner**

- The blue color in fireworks is often achieved by heating copper(I) chloride (CuCl) to about  $1200^\circ$  C
	- Then the compound emits blue light having a wavelength of 450 nm
	- What is the increment of energy (the quantum) that is emitted at  $4.50 \times 10^2$  nm by CuCl?

![](_page_7_Picture_1.jpeg)

Interactive Example 7.2 - Solution

■ The quantum of energy can be calculated from the following equation: tter<br>
ole 7.2 - Solution<br>
of energy can be calcula<br>
equation:<br>  $\Delta E = h v$ <br>
y v for this case can be calcu<br>  $\frac{2.9979 \times 10^8 \text{ m/s}}{4.50 \times 10^{-7} \text{ m}} = 6.66 \times 1$ <br>
opyright ©2017 Cengage Learning. All Rights Reserved. Example 7.2 - Solution<br>
tum of energy can be calculated from<br>
wing equation:<br>  $\Delta E = h\nu$ <br>
quency  $\nu$  for this case can be calculated as<br>  $\frac{c}{\lambda} = \frac{2.9979 \times 10^8 \text{ m/s}}{4.50 \times 10^{-7} \text{ m}} = 6.66 \times 10^{14} \text{ s}^{-1}$ <br>  $\frac{c_{\text$ er<br>
e 7.2 - Solution<br>
f energy can be calcula<br>
quation:<br>  $\Delta E = h v$ <br>
v for this case can be calcu<br>  $\frac{9979 \times 10^8 \text{ m/s}}{4.50 \times 10^{-7} \text{ m}} = 6.66 \times 1$ <br>  $\frac{4.50 \times 10^{-7} \text{ m}}{4.50 \times 10^{-7} \text{ m}} = 6.66 \times 10^{-7}$ e calculated from<br>
un be calculated as<br>
= 6.66  $\times$   $10^{14}$  s<sup>-1</sup>

$$
\Delta E = h\nu
$$

 The frequency *ν* for this case can be calculated as follows:

$$
v = \frac{c}{\lambda} = \frac{2.9979 \times 10^8 \text{ m/s}}{4.50 \times 10^{-7} \text{ m}} = 6.66 \times 10^{14} \text{ s}^{-1}
$$

![](_page_8_Picture_1.jpeg)

Interactive Example 7.2 - Solution (Continued)

**Therefore,** 

$$
\Delta E = h v = (6.626 \times 10^{-34} \text{ J} \cdot \text{K}) (6.66 \times 10^{14} \text{ s}^{-1})
$$
  
= 4.41 \times 10^{-19} \text{ J}

 A sample of CuCl emitting light at 450 nm can lose energy only in increments of  $4.41 \times 10^{-19}$  J, the size of the quantum in this case 7.2<br> *are of Matter*<br>
ive Example 7.2 - Solution (continued)<br>  $\Delta E = h\nu = (6.626 \times 10^{-34} \text{ J} \cdot \cancel{s}) \left( 6.66 \times 10^{14} \text{ g}^{-1} \right)$ <br>  $= 4.41 \times 10^{-19} \text{ J}$ <br>
ample of CuCl emitting light at 450 nm can lose<br>
ergy only in increme (Continued)<br>  $(6.66 \times 10^{14} \text{ s}^{-1})$ <br>
at 450 nm can lose<br>  $11 \times 10^{-19}$  J, the size of 7.2<br>
ure of Matter<br>
ive Example 7.2 - Solu<br>
erefore,<br>  $\Delta E = h v = \left(6.626 \times 10^{-34} \text{ J} \right.$ <br>
ample of CuCl emitting l<br>
ergy only in increments<br>
equantum in this case<br>
c<sub>opyright ©2017 Cengage Learn</sub>

#### Albert Einstein

- *h* Planck's constant
- *ν* Frequency of radiation
- $\blacksquare$  λ Wavelength of radiation

![](_page_9_Figure_5.jpeg)

Copyright ©2017 Cengage Learning. All Rights Reserved. Copyright © Cengage Learning. All rights reserved 10

![](_page_10_Picture_1.jpeg)

Photoelectric Effect

- $\blacksquare$  Electrons are emitted from surface of metal when light strikes it
- **Observations** 
	- When varying *ν* , no e- emitted by given metal below threshold frequency ( $v_{\rm 0}$ )
	- When  $v < v_0$ , no e- emitted, regardless of the intensity

![](_page_11_Picture_1.jpeg)

Photoelectric Effect (Continued 1)

- **When**  $v > v_0$ :
	- The number of e- emitted increases with the intensity
	- The kinetic energy (KE) of the emitted e- increases linearly with the frequency of the light
- Assumptions
	- Electromagnetic radiation is quantized
	- **•**  $v_0$  represents the minimum E required to remove efrom surface of metal

![](_page_12_Picture_1.jpeg)

#### **Figure 7.4** - The Photoelectric Effect

![](_page_12_Figure_3.jpeg)

![](_page_13_Picture_1.jpeg)

Photoelectric Effect (Continued 2)

■ When  $v > v_0$ , excess energy after removal of the eis given to the e- as kinetic energy (KE) gy after removal of the e-<br>
c energy (KE)<br>
electron  $=\frac{1}{2}mv^2 = hv - hv_0$ <br>
metal's surface er removal of the e-<br>
ergy (KE)<br>  $=\frac{1}{2}mv^2 = hv - hv_0$ <br>
surface

• *m* - Mass of electron 
$$
KE_{\text{electron}} = \frac{1}{2} m v^2 = h v - h v_0
$$

- $v^2$  Velocity of e-
- *hν* E of incident photon
- $\blacksquare$  *h* $v_0$  E- to remove e- from metal's surface

![](_page_14_Picture_1.jpeg)

Einstein's Theory of Relativity

**Einstein proposed that energy has mass** 

 $E = mc^2$ 

Copyright ©2017 Cengage Learning. All Rights Reserved. Copyright © Cengage Learning. All rights reserved 15

![](_page_15_Picture_1.jpeg)

Louis de Broglie

■ Ascertained if matter that is assumed to be particulate exhibits wave properties

$$
m = \frac{h}{\lambda U}
$$
 Relationship between mass  
and wavelength for  
electromagnetic radiation

■ used to calculate the wavelength of a particle

![](_page_16_Picture_1.jpeg)

**Write and answer the question in your notes, compare with partner**

 $\blacksquare$  Compare the wavelength for an electron (mass  $=$  $9.11 \times 10^{-31}$  kg) traveling at a speed of  $1.0 \times 10^{7}$ m/s with that for a ball (mass =  $0.10$  kg) traveling at 35 m/s

![](_page_17_Picture_1.jpeg)

Interactive Example 7.3 - Solution

■ For the electron,

ation 7.2

\n*2 Nature of Matter*

\nteractive Example 7.3 - Solution

\nFor the electron,

\n
$$
\lambda_e = \frac{6.626 \times 10^{-34} \frac{\cancel{kg} \cdot \cancel{m} \cdot m}{\cancel{s}}}{(9.11 \times 10^{-31} \cancel{kg})(1.0 \times 10^7 \cancel{m}/\cancel{s})} = 7.27 \times 10^{-11} m
$$
\nCopyright ©2017 Cengage Learning. All Rights Research.

![](_page_18_Picture_1.jpeg)

Interactive Example 7.3 - Solution (Continued)

■ For the ball,

7.2  
\n*ure of Matter*  
\n
$$
\therefore
$$
 the ball,  
\n
$$
\lambda_b = \frac{6.626 \times 10^{-34} \frac{\cancel{kg} \cdot \cancel{m} \cdot m}{\cancel{s}}}{(0.10 \cancel{kg})(35 \cancel{m}/\cancel{s})} = 1.9 \times 10^{-34} m
$$
  
\n
$$
\text{Copy right 62017 Cengage Learning. All Rights Research.}
$$

![](_page_19_Picture_1.jpeg)

#### **Figure 7.6** - Diffraction Pattern of a Beryl Crystal

![](_page_19_Figure_3.jpeg)

Section 7.3 *The Atomic Spectrum of Hydrogen*

#### **Figure 7.7 (a)** - A Continuous Spectrum

![](_page_20_Figure_2.jpeg)

# Section 7.3 *The Atomic Spectrum of Hydrogen*

![](_page_21_Picture_1.jpeg)

#### **Figure 7.7 (b)** - The Hydrogen Line Spectrum

![](_page_21_Figure_3.jpeg)

![](_page_22_Picture_1.jpeg)

#### **Figure 7.9 (a)** - An Energy-Level Diagram for Electronic **Transitions**

■ Bohr's model gave hydrogen atom energy levels consistent with the hydrogen emission spectrum

![](_page_22_Figure_4.jpeg)

E

![](_page_23_Picture_1.jpeg)

# **Figure 7.9 (b and c)** - Electronic Transitions in the Bohr Model for the Hydrogen Atom

- b) An orbit-transition diagram, which accounts for the experimental spectrum
- c) The resulting line spectrum on a photographic plate is shown

![](_page_23_Figure_5.jpeg)

Copyright ©2017 Cengage Learning. All Rights Reserved. Copyright © Cengage Learning. All rights reserved 24

![](_page_24_Picture_1.jpeg)

#### Bohr's Model

**Expression for energy levels available to the** electrons in the hydrogen atom Ergy levels available to the<br>
subset of the distribution of the state of  $2.178 \times 10^{-18} J\left(\frac{Z^2}{n^2}\right)$ <br>
arge *n* value implies a large orbit energy levels available to the<br>
e hydrogen atom<br>
= -2.178 × 10<sup>-18</sup>J  $\left(\frac{Z^2}{n^2}\right)$ <br>
(A large *n* value implies a large orbit

$$
E = -2.178 \times 10^{-18} \text{J} \left(\frac{Z^2}{n^2}\right)
$$

- *n* An integer (A large *n* value implies a large orbit radius)
- *Z -* Nuclear charge

![](_page_25_Picture_1.jpeg)

Calculation of Change in Energy (Δ*E*) and Wavelength of the Emitted Photon

■ Calculation of the wavelength of the emitted photon el<br>Change in Energy ( $\Delta E$ ) and Wavelength of the<br>n<br> $\Delta E = h\left(\frac{c}{\lambda}\right)$  or  $\lambda = \frac{hc}{\Delta E}$ 

*let*  
Change in Energy (
$$
\Delta E
$$
) and Wavelength  
on  
of the wavelength of the emitted  

$$
\Delta E = h\left(\frac{c}{\lambda}\right) \text{ or } \lambda = \frac{hc}{\Delta E}
$$

![](_page_26_Picture_1.jpeg)

**Write and answer the question in your notes, compare with partner**

- Calculate the energy required to excite the hydrogen electron from level *n* = 1 to level *n =* 2
	- Also calculate the wavelength of light that must be absorbed by a hydrogen atom in its ground state to reach this excited state

![](_page_27_Picture_1.jpeg)

Interactive Example 7.4 - Solution

■ Use the following equation, with  $Z = 1$ :

$$
E = -2.178 \times 10^{-18} \text{J} \left(\frac{Z^2}{n^2}\right)
$$

2.178 10 J 2 18 18 1 2 1 2.178 10 J 2.178 10 J 1 *E* 18 19 2.178 10 J 5.445 10 J 

$$
E_2 = -2.178 \times 10^{-18} \text{J} \left(\frac{1^2}{2^2}\right) = -5.445 \times 10^{-19} \text{J}
$$

Interactive Example 7.4 - Solution (Continued 1)

1 7.4  
\n*hr Model*  
\nctive Example 7.4 - Solution (continued 1)  
\n
$$
\Delta E = E_2 - E_1 = (-5.445 \times 10^{-19} \text{J}) - (-2.178 \times 10^{-18} \text{J})
$$
\n= 1.633 × 10<sup>-18</sup> J  
\nthe positive value for Δ*E* indicates that the system has  
\nained energy  
\n■ The wavelength of light that must be absorbed to produce  
\nthis change can be calculated using λ = *hc*/Δ*E*  
\n
$$
C_{\text{cpyright (Q2017 Cengage Learning, All Rights Research.)}
$$

- The positive value for Δ*E* indicates that the system has gained energy
	- The wavelength of light that must be absorbed to produce this change can be calculated using  $\lambda = hc/\Delta E$

![](_page_28_Picture_6.jpeg)

Copyright ©2017 Cengage Learning. All Rights Reserved.

n 7.4  
\n**hhr Model**  
\nctive Example 7.4 - Solution (continued 2)  
\n
$$
\lambda = \frac{hc}{\Delta E} = \frac{(6.626 \times 10^{-34} \text{ J} \cdot \text{s})(2.9979 \times 10^8 \text{ m/s})}{1.633 \times 10^{-18} \text{ J}}
$$
\n
$$
\lambda = 1.216 \times 10^{-7} \text{ m}
$$
\nCopyright 02017 Cengage Learning. All Rights Research.

Section 7.4 *The Bohr Model*

![](_page_29_Picture_4.jpeg)

![](_page_29_Picture_5.jpeg)

Section 7.5 *The Quantum Mechanical Model of the Atom*

# **Figure 7.11** - Hydrogen Electron Visualized as a Standing Wave

![](_page_30_Figure_2.jpeg)

Section 7.5 *The Quantum Mechanical Model of the Atom*

Erwin Schrödinger and Quantum Mechanics

■ Schrödinger's equation

$$
\hat{H}\psi=E\psi
$$

- *ψ* **Wave function** 
	- Function of the coordinates of the electron's position in three-dimensional space
- $\hat{H}$  Operator
	- Contains mathematical terms that produce the total energy of an atom when applied to the wave function

Heisenberg's Uncertainty Principle

■ There is a fundamental limitation to just how precisely we can know both the position and momentum of a particle at a given time ical Model of the Atom<br>inty Principle<br>ental limitation to just how<br>xnow both the position and<br>article at a given time<br> $\Delta x \cdot \Delta(m\nu) \geq \frac{h}{4\pi}$ <br>n a particle's position *xal Mod*<br> *x* mtal lin<br> **x** music<br> *x*  $\Delta$  (*mu*<br> *x* in partic

$$
\Delta x \cdot \Delta \left( m \nu \right) \ge \frac{h}{4\pi}
$$

- Δ*x* Uncertainty in a particle's position
- Δ(*mv*) Uncertainty in particle momentum  $\Delta x \cdot \Delta(m\nu) \ge \frac{n}{4\pi}$ **<br>
<b>-**  $\Delta x$  - Uncertainty in a particle's position<br> **-**  $\Delta(m\nu)$  - Uncertainty in particle momentu<br> **-** Minimum uncertainty in the product  $\Delta x \cdot \Delta(n\mu)$ <br> **-** *h* - Planck's constant
	- Minimum uncertainty in the product Δ*x* · Δ(*mυ*) is *h*/4π
- 

Square of a Wave Function

- $\blacksquare$  Indicates the probability of finding an electron near a particular point in space
- Represented by probability distribution
	- **Probability distribution**: Intensity of color is used to indicate the probability value near a given point in space

Section 7.5 *The Quantum Mechanical Model of the Atom*

# **Figure 7.12** - Probability Distribution for the Hydrogen 1*s* Wave Function (Orbital)

![](_page_34_Picture_2.jpeg)

The probability distribution for the hydrogen 1s orbital in threedimensional space

![](_page_34_Figure_4.jpeg)

Distance from nucleus  $(r)$ 

The probability of finding the electron at points along a line drawn from the nucleus outward in any direction for the hydrogen 1*s* orbital

![](_page_35_Picture_1.jpeg)

Radial Probability Distribution

- Plots the total probability of finding an electron in each spherical shell versus the distance from the nucleus
	- Probability of finding an electron at a particular position is greatest near the nucleus
	- Volume of the spherical shell increases with distance from the nucleus

Section 7.5 *The Quantum Mechanical Model of the Atom*

#### **Figure 7.13** - Radial Probability Distribution

![](_page_36_Picture_2.jpeg)

![](_page_36_Picture_3.jpeg)

Cross section of the hydrogen 1*s* orbital probability distribution divided into successive thin spherical shells

![](_page_36_Figure_5.jpeg)

Distance from nucleus  $(r)$ 

Plot of the total probability of finding the electron in each thin spherical shell as a function of distance from the nucleus

Section 7.6 *Quantum Numbers*

![](_page_37_Picture_1.jpeg)

Quantum Numbers

- Series of numbers that express various properties of an orbital
	- Principal quantum number (*n*)
	- Angular momentum quantum number (l)
	- **Magnetic quantum number (ml)**

# Section 7.11 *The Aufbau Principle and the Periodic Table*

![](_page_38_Picture_1.jpeg)

**Discuss with your partner, then discuss with another group. With that group, come up with an answer.**

- You have learned that each orbital is allowed two electrons, and this pattern is evident on the periodic table
	- What if each orbital was allowed three electrons?
		- How would this change the appearance of the periodic table?

![](_page_39_Picture_1.jpeg)

**Answer in your notes, compare with partner**

■ Give the electron configurations for sulfur (S), cadmium (Cd), hafnium (Hf), and radium (Ra) using the periodic table inside the front cover of this book

Section 7.12 *Periodic Trends in Atomic Properties*

#### Periodic Trends

# Ionization

# energy **Electron affinity**

#### Atomic radius

# Section 7.12 *Periodic Trends in Atomic Properties*

![](_page_41_Picture_1.jpeg)

**Write and answer the question in your notes, compare with partner**

- The first ionization energy for phosphorus is 1060 kJ/mol, and that for sulfur is 1005 kJ/mol
	- Why?

![](_page_42_Picture_1.jpeg)

Example 7.8 - Solution (Continued)

- Ordinarily, the first IE increases across a period, so we expect S to have a greater ionization energy
- However, in this case the fourth p electron in S must be placed in an already occupied orbital
	- Repulsions that result cause e- to be more easily removed

![](_page_43_Picture_1.jpeg)

# **Answer in your notes, compare with partner**

- $\blacksquare$  Predict the trend in radius for the following ions:
	- $Be<sup>2+</sup>$
	- $Mg^{2+}$
	- $\Box$ Ca<sup>2+</sup>
	- $Sr^{2+}$